## **CARNET DE STAGE**

Module : Echographie Clinique Appliquée à l'Urgence

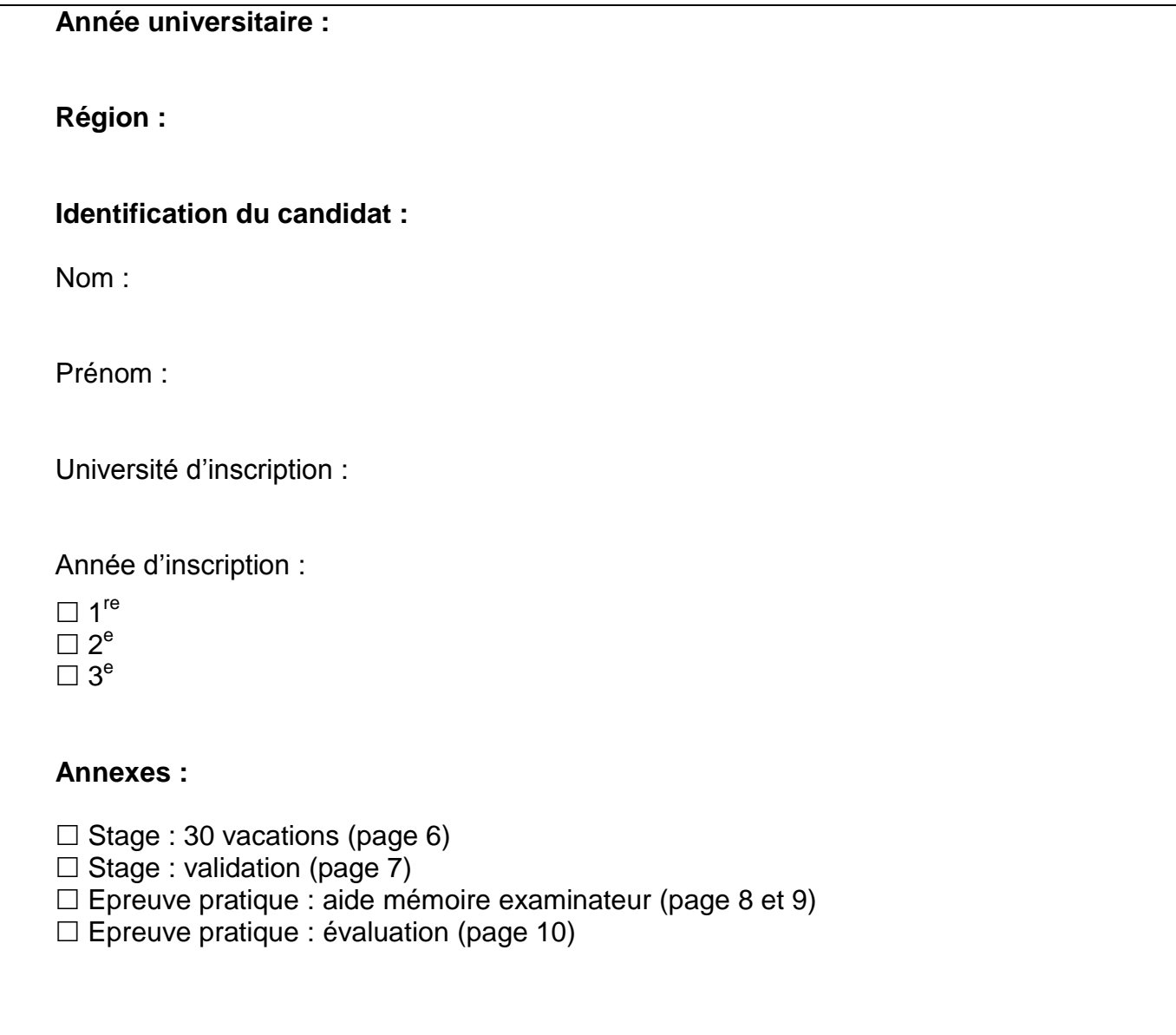

Le stage pratique de l'Echographie Clinique Appliquée à l'Urgence (E.C.A.U.) a pour objectif l'acquisition des compétences sur le terrain afin d'obtenir les « images cibles » apprises lors de l'enseignement théorique.

Au sein du DIU, chaque étudiant doit faire signer une feuille d'acceptation de stage par un radiologue chef de service ou par délégation le responsable du stage.

Au cours de ses vacations, l'étudiant doit pratiquer, sous le contrôle d'un enseignant, idéalement 25 examens pour chaque « spot ». Cela a pour but de maîtriser les voies d'abords, les images positives ou négatives. Cela n'empêche pas de faire, en plus, un entraînement (visualisation d'un épanchement intrapéritonéal chez un patient cirrhotique ou dialysé péritonéal par exemple). Sans que l'on puisse mettre un pourcentage, il est important que dans les 25 examens faits en situation clinique, certains soient pathologiques.

Chaque stagiaire est tutoré par un urgentiste référent qui a pour rôle :

- l'acquisition de spots aux urgences, en SMUR ou en réanimation, pour un certain nombre d'image cible (écho-guidage de voies centrales par exemple) ;
- l'aide à la mise en place et à la pratique des examens en cardiologie, en gynécologie, ou autres endroits que la radiologie ou les urgences.

Le carnet de stage permet l'accompagnement de chaque étudiant. Il comprend par région les différentes voies d'abord et les spots avec, pour les premières le nombre réalisé au total et en solo et pour les spots, le nombre réalisé dont le nombre de situations pathologiques retrouvées (par exemple on peut avoir vu 25 cavités calicielles dont 6 dilatées…).

La dernière page est la page de validation du stage, signée par le responsable du stage.

Lors de l'examen pratique, l'étudiant doit présenter son carnet de stage remplit et validé.

Ainsi, à l'issue, l'étudiant devra maîtriser au minimum :

#### **Pour le cœur :**

La voie sous-xiphoïdienne avec visualisation de la veine cave inférieure, les coupes grand et petit axes de la latéro-sternale et les coupes 4, 3 et 2 cavités de la voie apicale.

L'existence ou non d'un épanchement péricardique abondant, apprécier la fraction d'éjection et de faire un calcul de Simpson, de visualiser la segmentation du VG, de faire le rapport VD sur VG, d'analyser la cinétique du septum et, enfin, de visualiser la veine cave inférieure et de la mesurer.

#### **Pour le poumon :**

Les trois zones,

L'existence d'un glissement pleural, d'un épanchement, l'existence de ligne A ou B.

#### **Pour l'abdomen :**

Les voies basi-thoraciques latérales, sus-pubienne et sous-sternale,

L'existence ou non d'un épanchement intrapéritonéal sur les trois cul-de-sac (Morisson, Kohler et Douglas), d'un Murphy, d'un calcul biliaire et de mesurer l'épaisseur de la paroi vésiculaire. De mesurer le diamètre de l'aorte et de calculer le volume de la vessie.

#### **Pour les reins :**

Les voies basi-thoraciques et intercostales. L'aspect morphologique général et l'existence ou non d'une dilatation.

#### **Pour l'utérus :**

La voie transpariétale, L'existence ou non d'un sac intra-utérin.

#### **Pour les membres inférieurs :**

Les voies inguinales et poplitées,

La compressibilité des veines, l'existence d'un thrombus.

#### **Pour le Doppler trans-crânien :**

La voie du tragus,

L'index et la pulsabilité du polygone.

#### **Pour le repérage des voies centrales et l'ALR :**

Cervical, sous-clavier,fémoral et du poignet, Le repérage et le guidage du geste

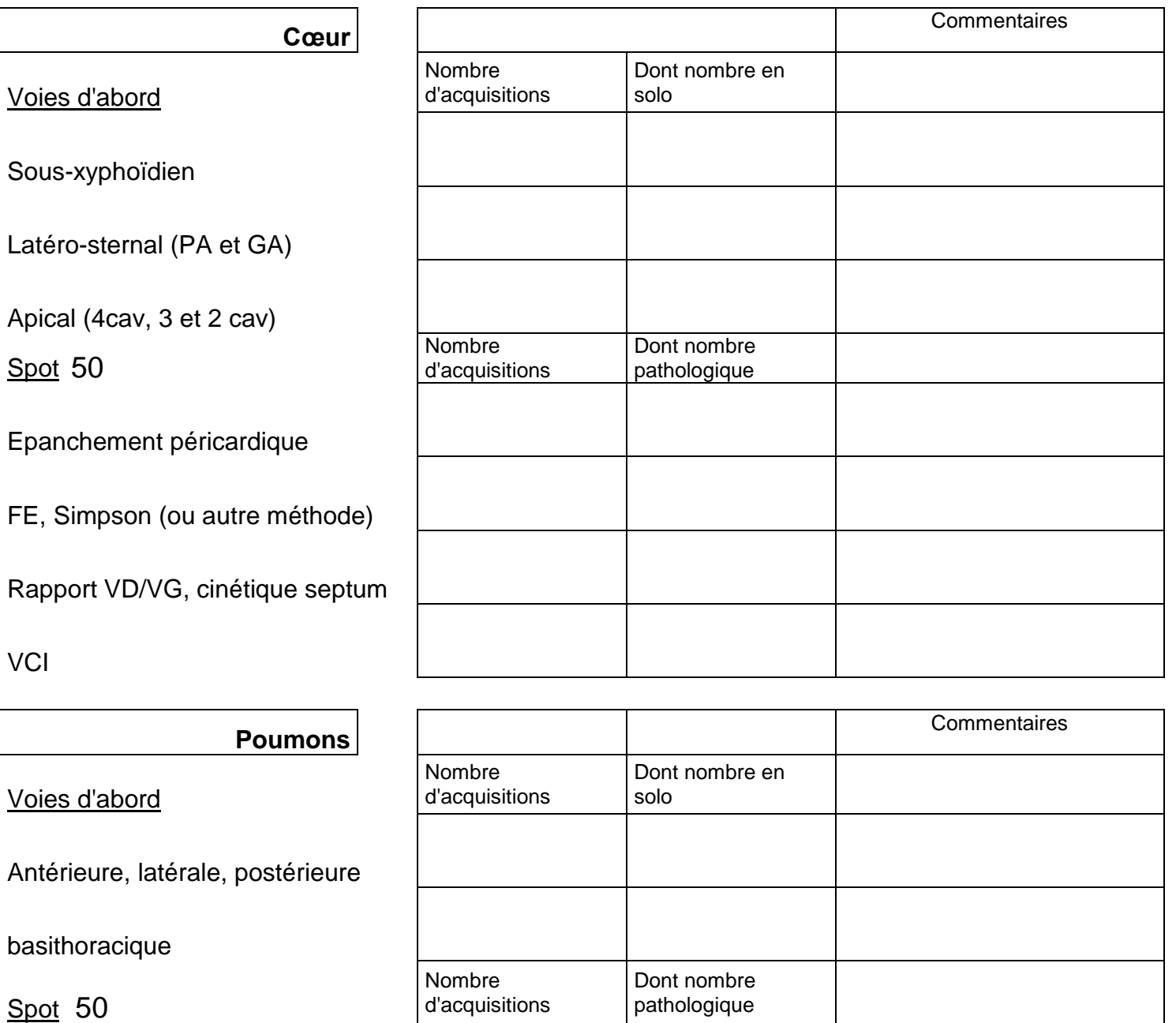

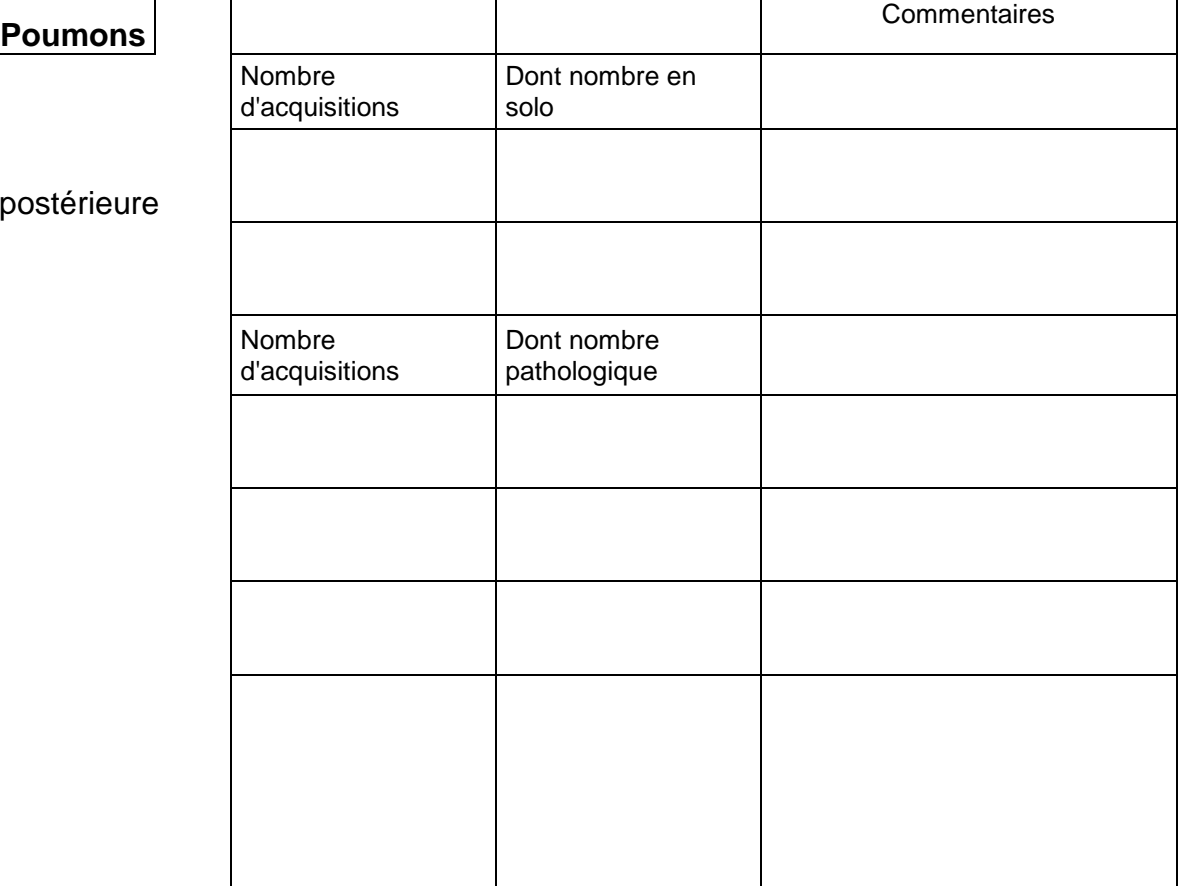

Autres

Fusée

**Spot** 

**VCI** 

Voies d'abord

basithoracique

Glissement (+TM)

Epanchement

Spot 50

Antérieure, latérale, postérieure

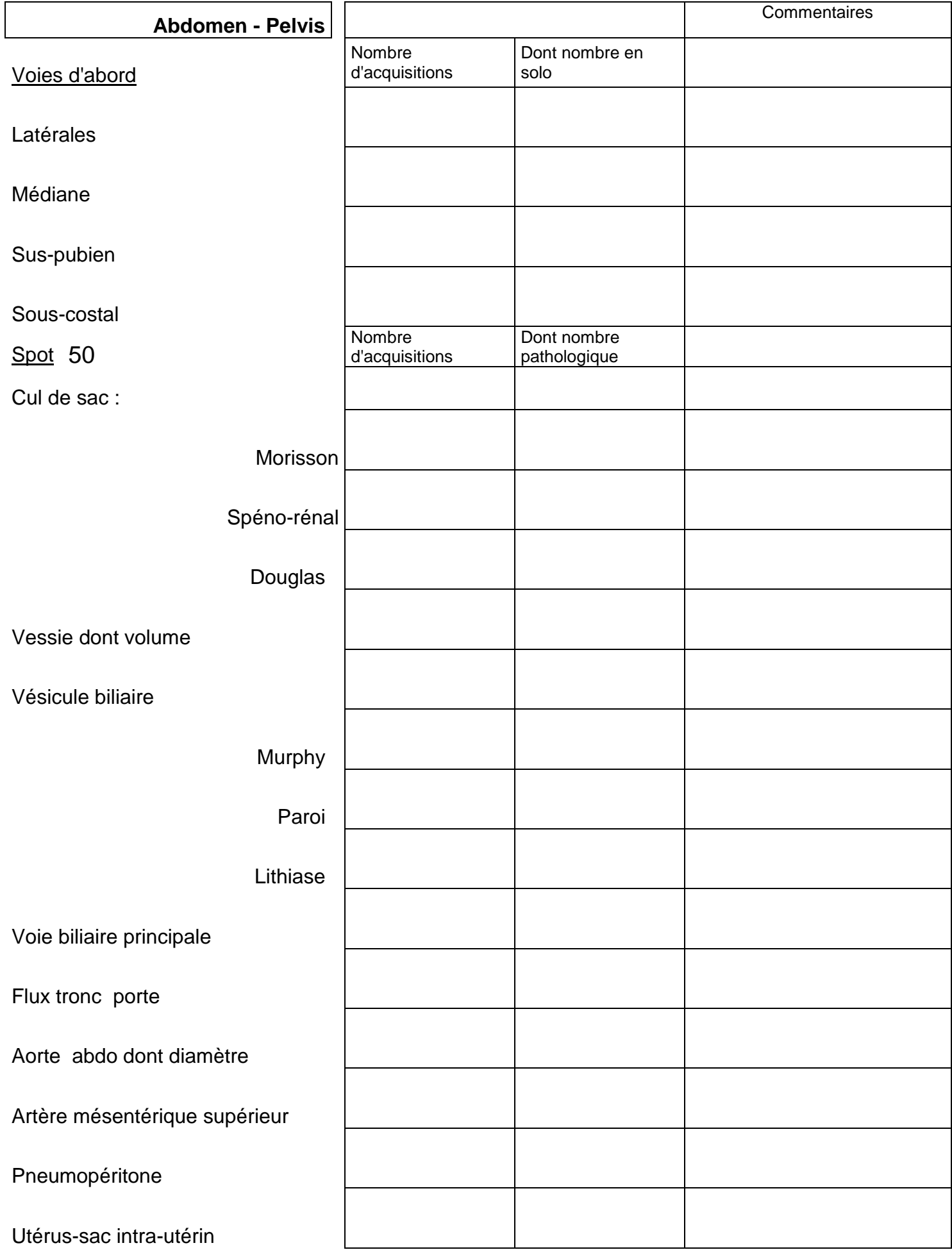

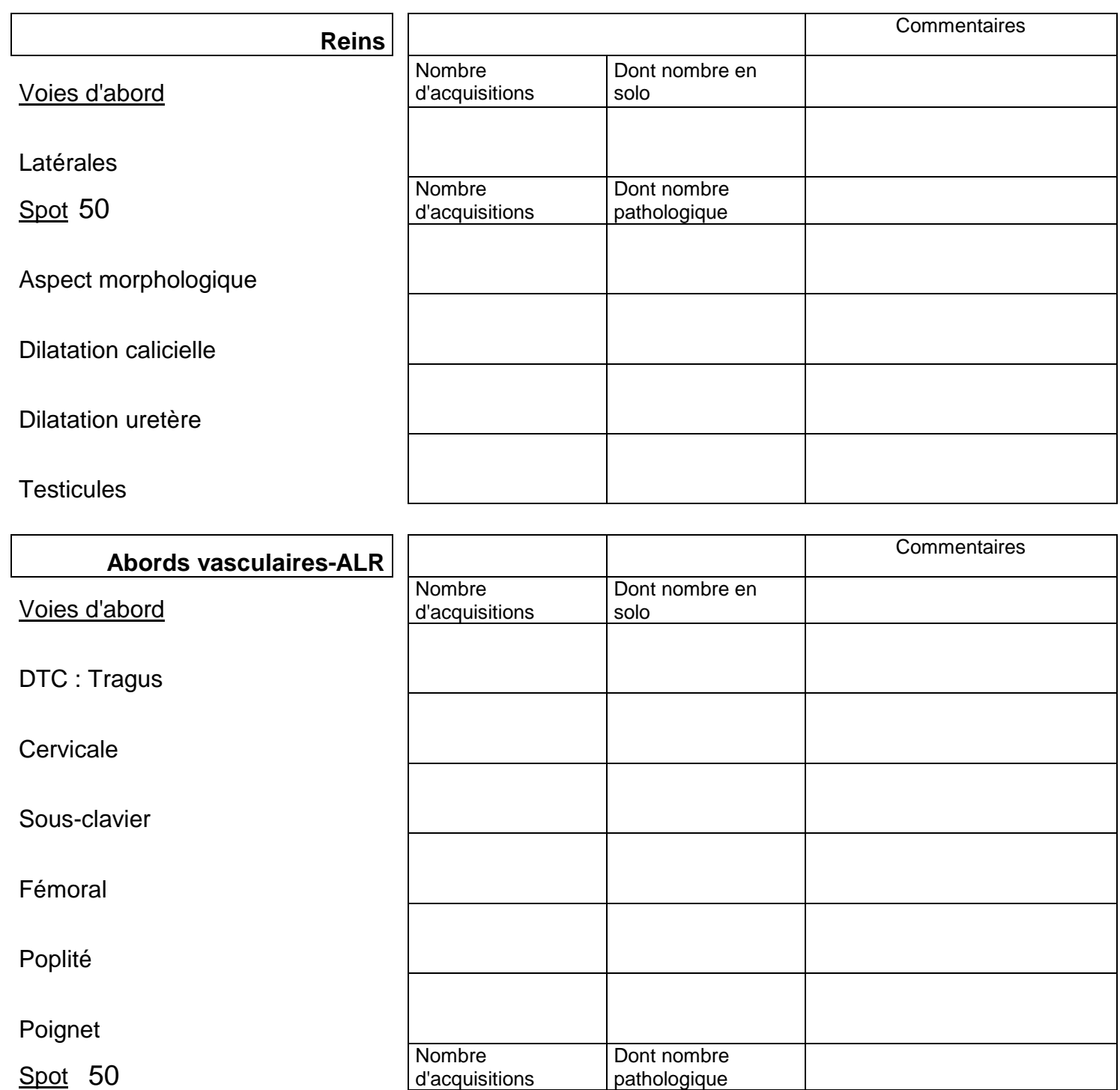

Nombre d'acquisitions Dont nombre pathologique

Poignet

Spot 50

DTC : index pulsatilité

Compressibilité veines

**Trombus** 

Repérage / guidage voie centrale

ALR médian-ulnaire

BIF

## Fiche de suivi des acquis et de validation de stage

Identité de l'étudiant :

Module : Echographie Clinique Appliquée à l'Urgence / Mention : Echographie de spécialité

Ce stage doit comporter **au moins 30 vacations** (ou plus en fonction des acquis et recommandations du maître de stage)

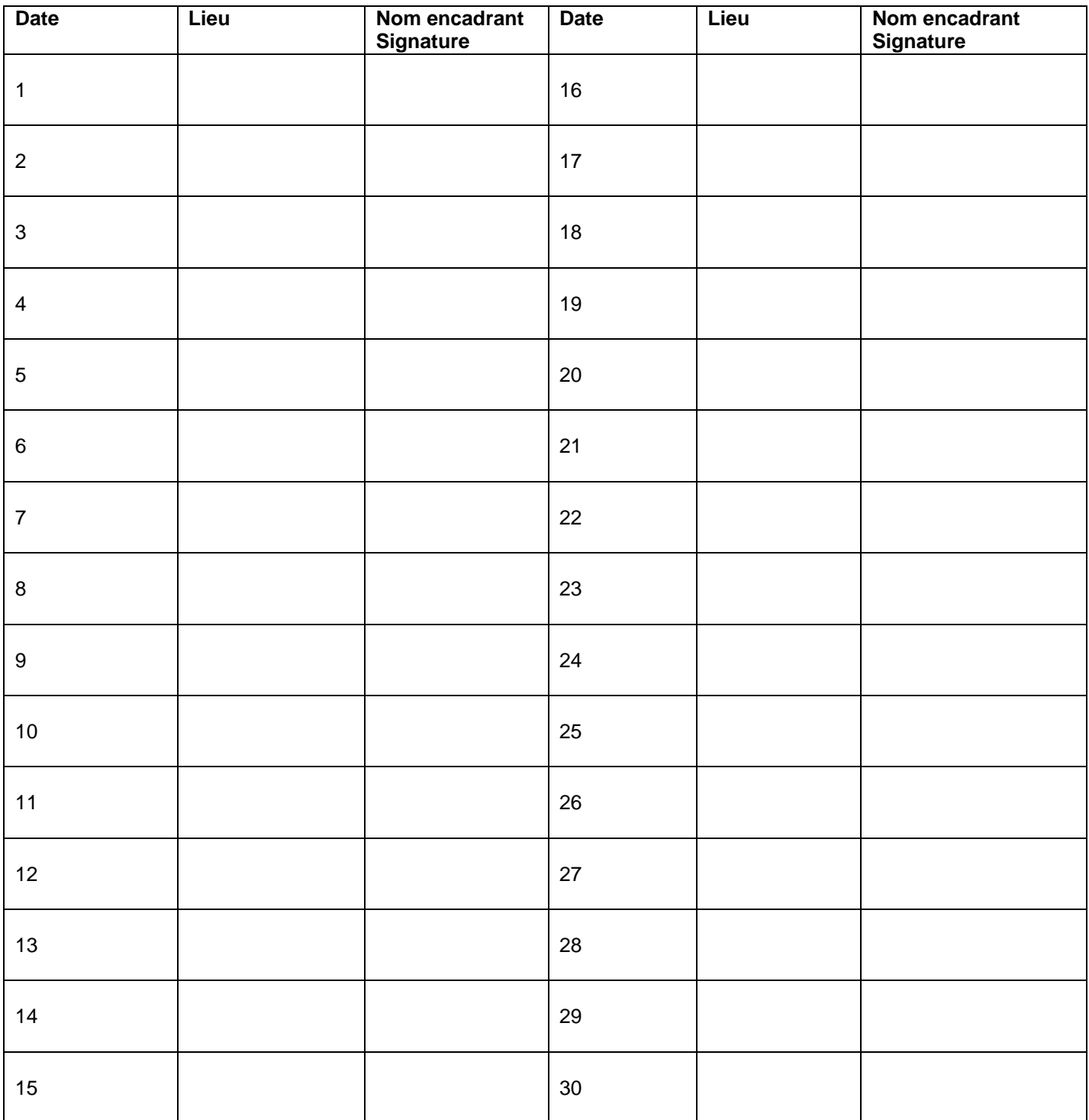

# 2/ STAGE : VALIDATION

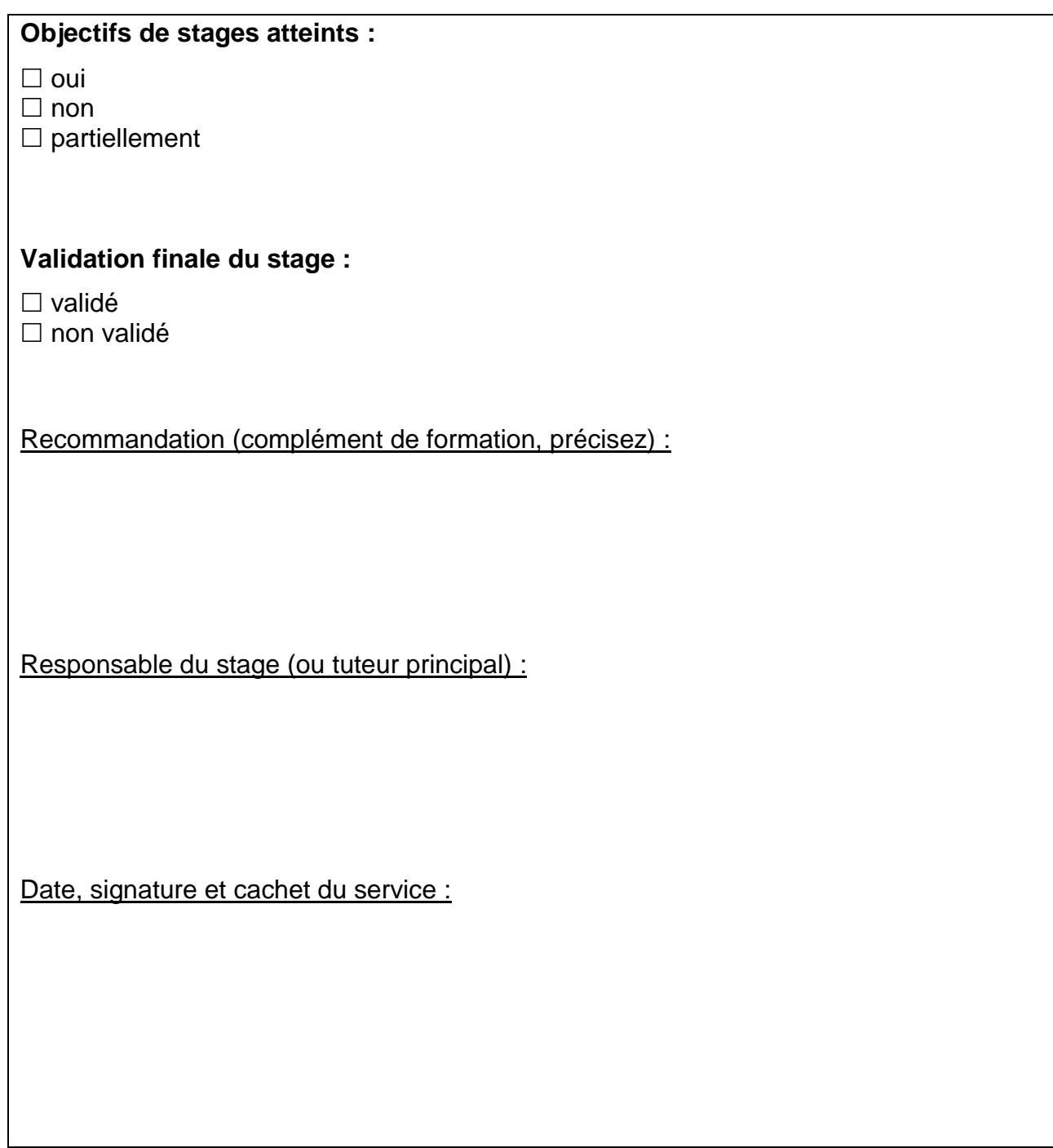

# Connaissance d'écho-anatomie et principales coupes des organes

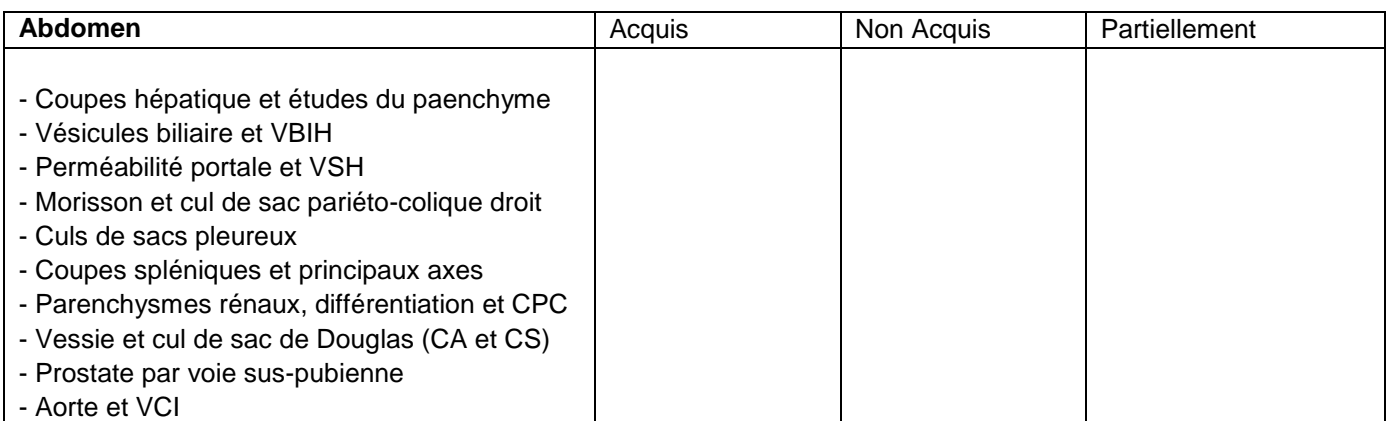

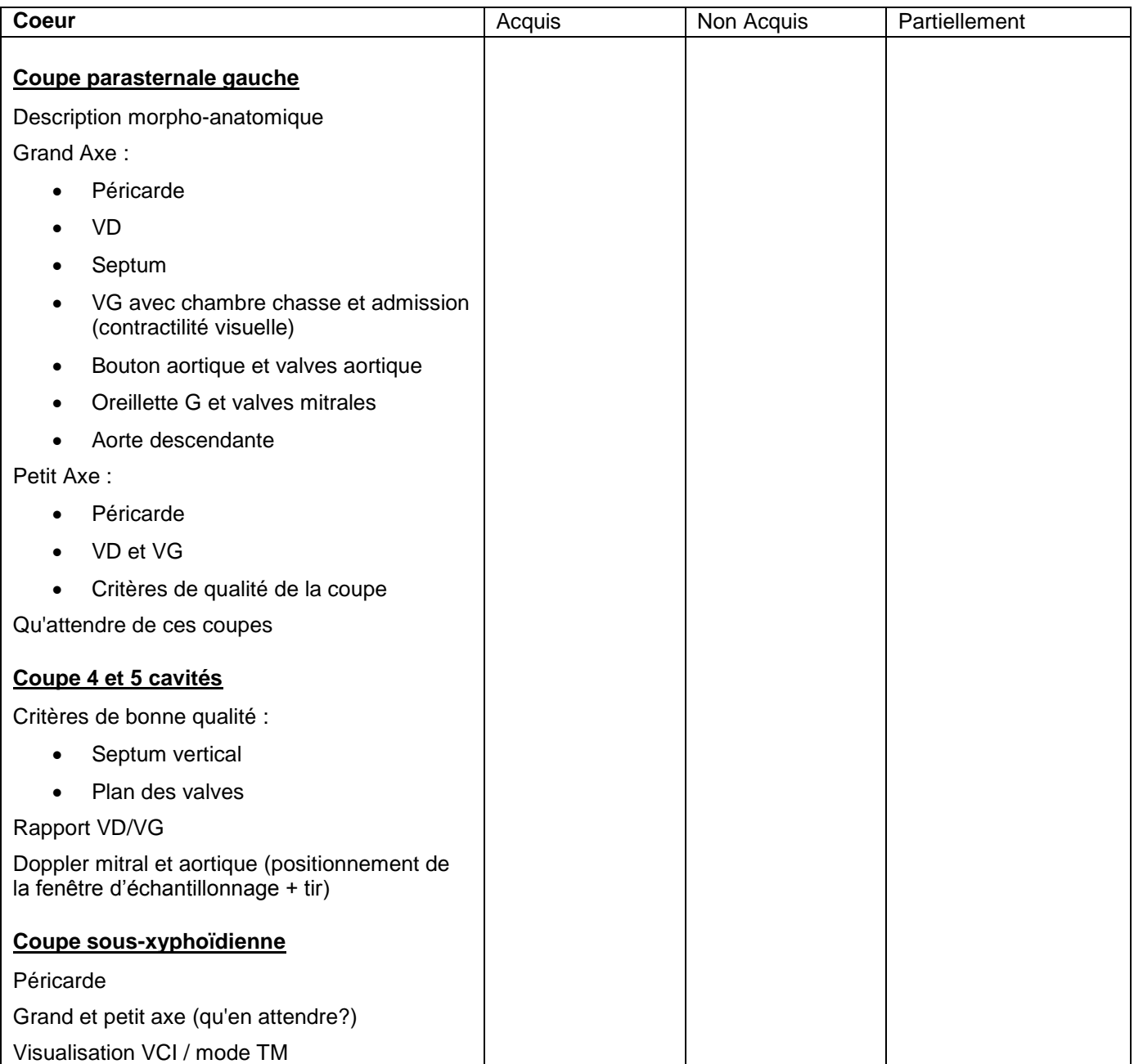

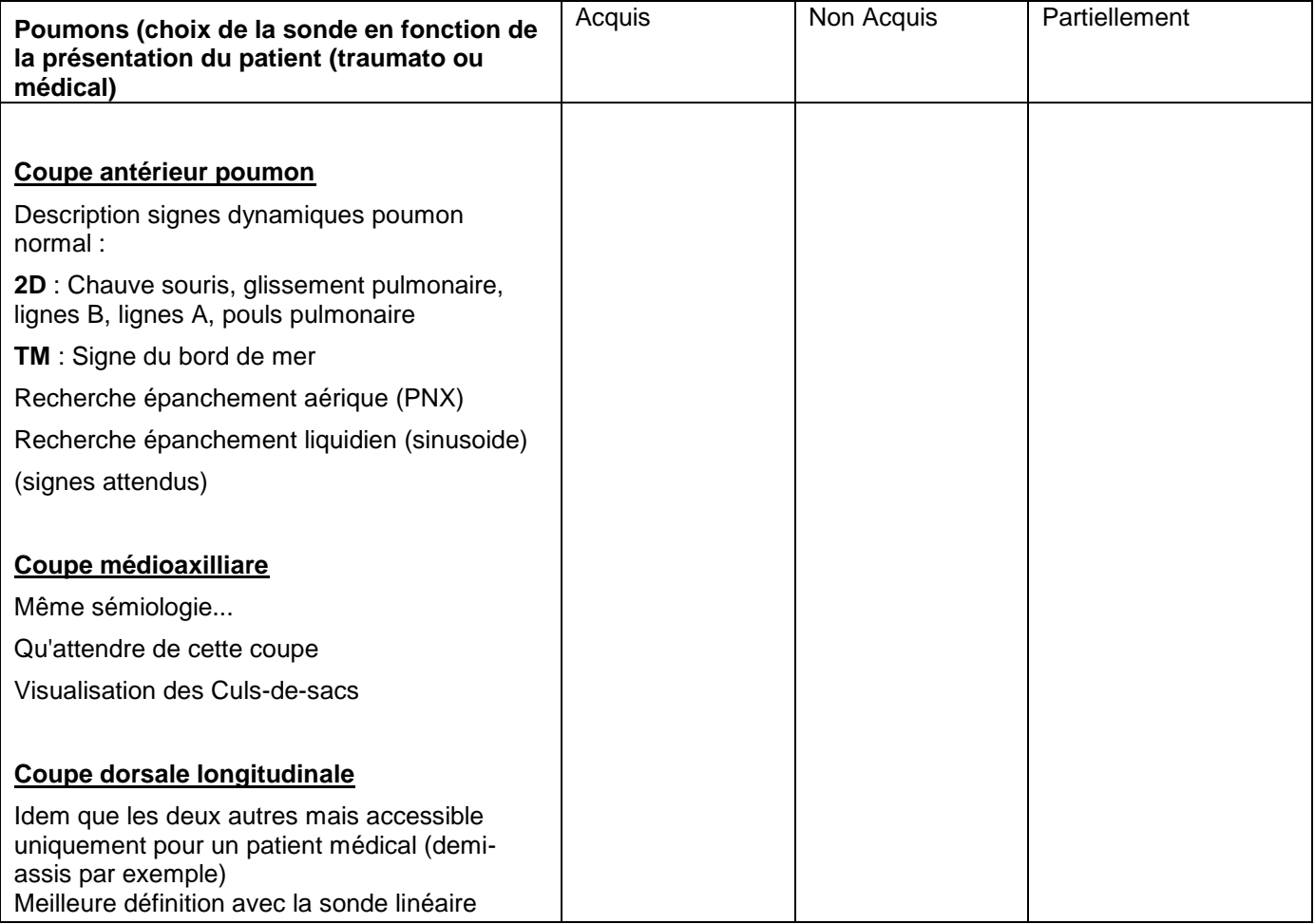

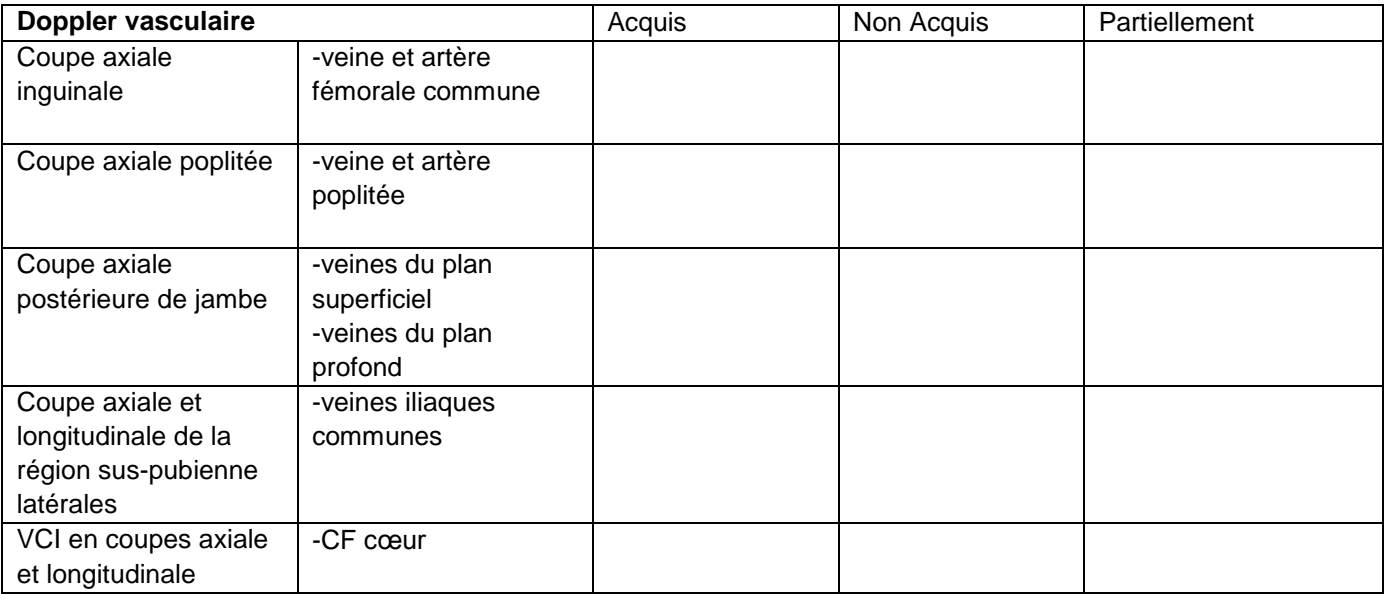

## 2/ EPREUVE PRATIQUE : EVALUATION

### **Fiche d'évaluation (notée sur 100 points)**

Destinée à l'examinateur (répartition des notes fixée à titre indicatif)

### **Module évalué :**

### **« Echographie Clinique Appliquée à l'Urgences »**

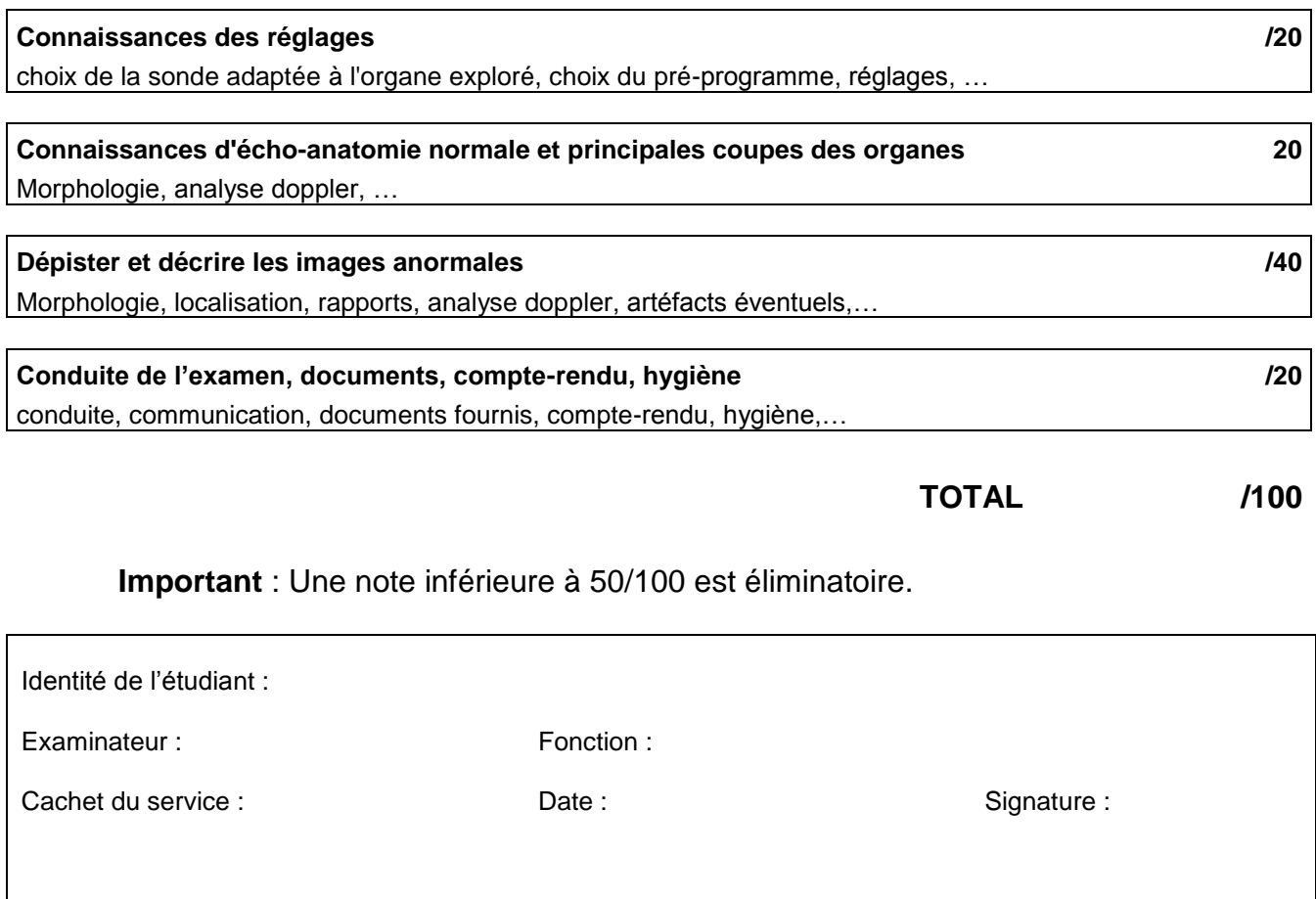

Fiche à retourner impérativement à votre correspond à l'issue de l'épreuve.

> **Le but de cette épreuve pratique** (exploration échographique d'un patient et le cas échéant questions orales) est de vérifier que les objectifs de stage sont atteints :

- bonne connaissance de l'écho-anatomie dans le domaine de la spécialité choisie ;

- maîtrise de la technique d'examen et du compte rendu (y compris la sélection de l'iconographie) ;

- bonne connaissance de la séméiologie échographique ;

- capacité à reconnaître une image pathologique, à la décrire, et connaissances de la conduite à tenir qui en découle.

**Pour le module EAU (échographie appliquée à l'urgence)** se référer au carnet de stage (en possession de l'étudiant ou sur le site http://naxos.biomedicale.univ-paris5.fr/diue/ (rubrique « stage ») afin d'évaluer l'étudiant sur un ou plusieurs objectifs spécifiques à ce module.